Notificações Push são notificações exibidas em navegadores (como Chrome, Firefox e Opera) com seu objetivo principal informar sobre um pedido realizado dentro do site, ou algum formulário de lead. Ao acessar o CMS e ativar as notificações, o Administrador vai receber os pedidos em tempo real enviados pelo CMS, diretamente em seu navegador.

1. Para ativar as notificações de Push basta entrar no CMS e clicar em notificações.

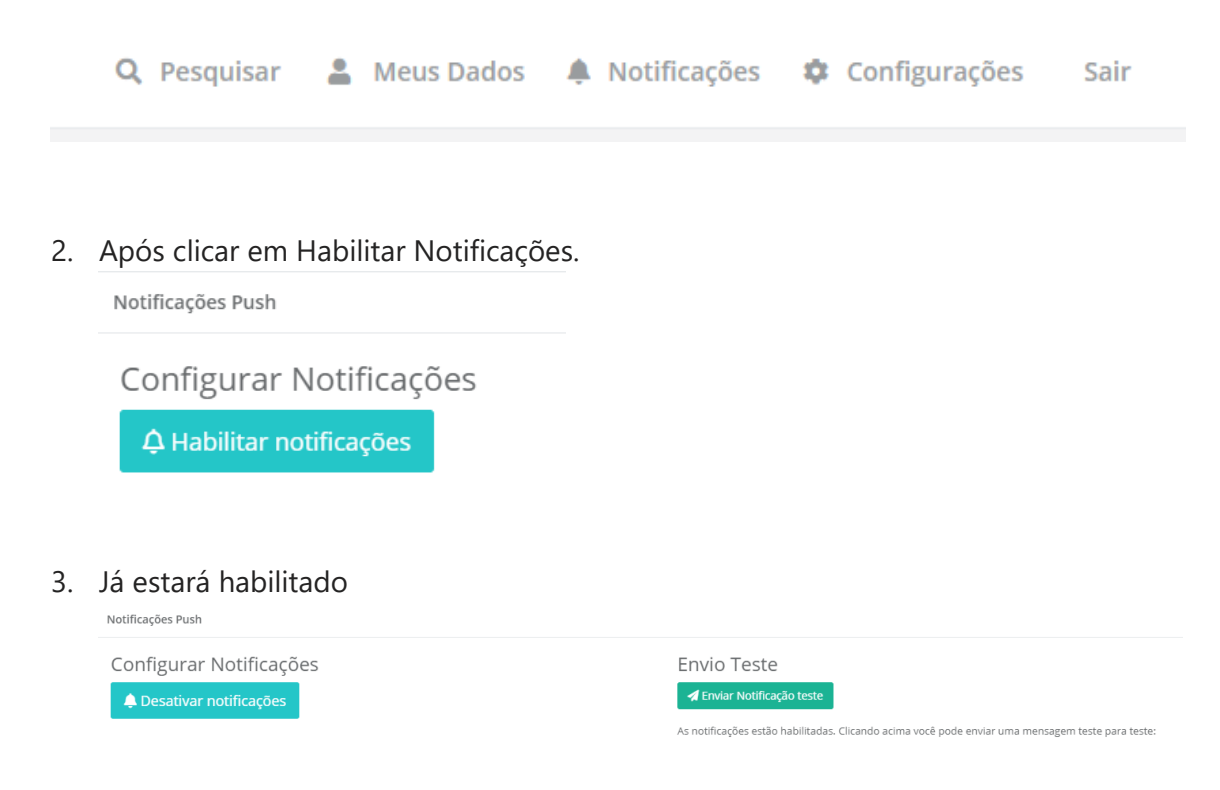

Caso queira receber essas notificações em seu smartphone ou tablet é só refazer o mesmo processo.